#### Read Book Mccormac Fundamentals Surveying

Yeah, reviewing a book **Mccormac Fundamentals Surveying** could be credited with your close links listings. This is just one of the solutions for you to be successful. As understood, exploit does not suggest that you have astounding points.

Comprehending as competently as concord even more than new will manage to pay for each success. next to, the publication as capably as insight of this Mccormac Fundamentals Surveying can be taken as with ease as picked to act.

**KEY=MCCORMAC - JORDAN TOBY**

## Surveying Fundamentals

Prentice Hall

#### Surveying Fundamentals

John Wiley & Sons

#### Surveying Fundamentals

#### Hauptband

#### Surveying Fundamentals with DOS

Wiley **This book presents a comprehensive introduction to traditional and modern surveying techniques, with a wide range of applications in civil engineering, architecture, forestry, and construction. Readers learn how to use both traditional and modern surveying tools to measure distances, elevations, and directions.**

#### Surveying Fundamentals

#### Solutions Manual

**Wiley** 

(WCS) Surveying with Laboratory Manual for Fundamentals of Surveying and

*2*

#### Measurements Set

# **Wiley** Surveying Fundamentals Solutions Manual

#### Introduction to AutoCAD 2020 for Civil Engineering Applications

SDC Publications **There is an old saying that an engineer describes every idea with a drawing. With the advances in computer technology and drawing software, it has never been easier, or more important, to learn computer aided design. To be effective, however, a drawing must accurately convey your intended meaning and that requires more than just knowing how to use software. This book provides you with a clear presentation of the theory of engineering graphics and the use of AutoCAD 2020 as they pertain to civil engineering applications. This combination of theory and its practical application will give you the knowledge and skills necessary to create designs that are accurate and easily understood by others. Each chapter starts with a bulleted list of chapter objectives followed by an introduction. This provides you with a general overview of the material that will be covered in the chapter. The contents of each chapter are organized into well-defined sections that contain step-by-step instructions and illustrations to help you learn to use the various AutoCAD commands. More importantly, you will also learn how and why you would use these tools in real world projects. This book has been categorized and ordered into 12 parts: Introduction to AutoCAD 2020 ribbon interface (1-7) Dimensioning and tolerancing using AutoCAD 2020 (8-9) Use of AutoCAD in land survey data plotting (10-11) The use of AutoCAD in hydrology (12-13) Transportation engineering and AutoCAD (14-15) AutoCAD and architecture technology (16-18) Introduction to working drawings (19) Plotting from AutoCAD (20) External Reference Files - Xref (21) Suggested drawing problems (22-23) Bibliography Index**

## Introduction to AutoCAD 2022 for Civil Engineering Applications Learning to use AutoCAD for Civil Engineering Projects

SDC Publications **There is an old saying that an engineer describes every idea with a drawing. With the advances in computer technology and drawing software, it has never been easier, or more important, to learn computer aided design. To be effective, however, a drawing must accurately convey your intended meaning and that requires more than just knowing how to use software. This book provides you with a clear presentation of the theory of engineering graphics and the use of AutoCAD 2022 as they pertain to civil engineering applications. This combination of theory and its practical application will give you the knowledge and skills necessary to create designs that are accurate and easily understood by others. Book Organization Each chapter starts with a bulleted list of chapter objectives followed by an introduction. This provides you with a general overview of the material that will be covered in the chapter. The contents of each chapter are organized into well-defined sections that contain step-by-step instructions and illustrations to help you learn to use the various AutoCAD commands. More importantly, you will also learn how and why you would use these tools in real world projects. This book has been categorized and ordered into 13 parts: • Introduction to AutoCAD 2022 ribbon interface (1-7) • Dimensioning and tolerancing using AutoCAD 2022 (8-9) • AutoCAD and annotation (10) • Use of AutoCAD in land survey data plotting (11-12) • The use of AutoCAD in hydrology (13-14) • Transportation engineering and AutoCAD (15-16) • AutoCAD and architecture technology (17-19) • Introduction to working drawings (20) • Plotting from AutoCAD (21) • External Reference Files - Xref (22) • Suggested drawing problems (23-24) • Bibliography (25) • Index (26) New in the 2022 Edition Several improvements were made to the current edition. The most significant improvements to this edition are the addition of a new chapter focusing on Annotation and the new examples for Chapters 10 – 17 (the civil engineering applications). PowerPoint presentations have been created and are available to instructors. The index was also improved. The contents of the book are based on the ribbon interface. Chapter 23 (Suggested In-Class Activities) provides in-class activities (or ICA). Some of the**

**initial ICAs now include drawing examples with step-by-step instructions. Also, new problems have been added to the homework chapter. Furthermore, the contents and the drawings of every chapter are improved, and new examples are added.**

#### Introduction to AutoCAD 2021 for Civil Engineering Applications

SDC Publications **There is an old saying that an engineer describes every idea with a drawing. With the advances in computer technology and drawing software, it has never been easier, or more important, to learn computer aided design. To be effective, however, a drawing must accurately convey your intended meaning and that requires more than just knowing how to use software. This book provides you with a clear presentation of the theory of engineering graphics and the use of AutoCAD 2021 as they pertain to civil engineering applications. This combination of theory and its practical application will give you the knowledge and skills necessary to create designs that are accurate and easily understood by others. Each chapter starts with a bulleted list of chapter objectives followed by an introduction. This provides you with a general overview of the material that will be covered in the chapter. The contents of each chapter are organized into well-defined sections that contain step-by-step instructions and illustrations to help you learn to use the various AutoCAD commands. More importantly, you will also learn how and why you would use these tools in real world projects. This book has been categorized and ordered into 12 parts: • Introduction to AutoCAD 2021 ribbon interface (1-7) • Dimensioning and tolerancing using AutoCAD 2021 (8-9) • Use of AutoCAD in land survey data plotting (10-11) • The** use of AutoCAD in hydrology (12-13) • Transportation engineering and AutoCAD (14-15) • AutoCAD and architecture technology (16-18) • Introduction to working drawings (19) • **Plotting from AutoCAD (20) • External Reference Files - Xref (21) • Suggested drawing problems (22-23) • Bibliography • Index**

# Introduction to AutoCAD 2023 for Civil Engineering Applications

#### Learning to use AutoCAD for Civil Engineering Projects

SDC Publications **• Combines the theory of engineering graphics and the use of AutoCAD 2023 • Designed specifically for civil engineering students • Uses clearly defined objectives and step-by-step instructions • This edition features new examples in chapters 11 - 19 There is an old saying that an engineer describes every idea with a drawing. With the advances in computer technology and drawing software, it has never been easier, or more important, to learn computer aided design. To be effective, however, a drawing must accurately convey your intended meaning and that requires more than just knowing how to use software. This book provides you with a clear presentation of the theory of engineering graphics and the use of AutoCAD 2023 as they pertain to civil engineering applications. This combination of theory and its practical application will give you the knowledge and skills necessary to create designs that are accurate and easily understood by others. Book Organization Each chapter starts with a bulleted list of chapter objectives followed by an introduction. This provides you with a general overview of the material that will be covered in the chapter. The contents of each chapter are organized into welldefined sections that contain step-by-step instructions and illustrations to help you learn to use the various AutoCAD commands. More importantly, you will also learn how and why you would use these tools in real world projects. This book has been categorized into 14 parts: • Introduction to AutoCAD 2023 ribbon interface (1-4) • AutoCAD and annotative objects (5) • AutoCAD and locks, layers, layouts, and template files (6-8) • Dimensions and tolerance using AutoCAD 2023 (9-10) • Use of AutoCAD in land survey data plotting (11-12) • The use of AutoCAD in hydrology (13-14) • Transportation engineering and AutoCAD (15-16) • AutoCAD and architecture technology (17-19) • Introduction to working drawings (20) • Plotting from AutoCAD (21) • External Reference Files - Xref (22) • Suggested drawing problems (23-24) • Bibliography (25) • Index (26)**

#### Introduction to AutoCAD 2019 for Civil Engineering Applications

SDC Publications **There is an old saying that an engineer describes every idea with a drawing. With the advances in computer technology and drawing software, it has never been easier, or more important, to learn computer aided design. To be effective, however, a drawing must accurately convey your intended meaning and that requires more than just knowing how to use software. This book provides you with a clear presentation of the theory of engineering graphics and the use of AutoCAD 2019 as they pertain to civil engineering applications. This combination of theory and its practical application will give you the knowledge and skills necessary to create designs that are accurate and easily understood by others. Each chapter starts with a bulleted list of chapter objectives followed by an introduction. This provides you with a general overview of the material that will be covered in the chapter. The contents of each chapter are organized into well-defined sections that contain step-by-step instructions and illustrations to help you learn to use the** *4*

**various AutoCAD commands. More importantly, you will also learn how and why you would use these tools in real world projects. This book has been categorized and ordered into 12 parts: • Introduction to AutoCAD 2019 ribbon interface (1-7) • Dimensioning and tolerancing using AutoCAD 2019 (8-9) • Use of AutoCAD in land survey data plotting (10-11) • The** use of AutoCAD in hydrology (12-13) • Transportation engineering and AutoCAD (14-15) • AutoCAD and architecture technology (16-18) • Introduction to working drawings (19) • **Plotting from AutoCAD (20) • External Reference Files - Xref (21) • Suggested drawing problems (22-23) • Bibliography • Index**

SDC Publications The main purpose of this book is to provide civil engineering students with a clear presentation of the theory of engineering graphics and the use of AutoCAD 2017. **Each chapter starts with the chapter objectives followed by the introduction. The contents of each chapter are organized into well-defined sections that contain step-by-step instructions to carry out the AutoCAD commands. The drawings shown in this book are created using AutoCAD 2017 and Paint software.**

## Introduction to AutoCAD 2017 for Civil Engineering Applications

#### Introduction to AutoCAD 2013 for Civil Engineering Applications

SDC Publications **The main purpose of this book is to provide civil engineering students with a clear presentation of the theory of engineering graphics and the use of AutoCAD 2013. Each chapter starts with the chapter objectives followed by the introduction. The contents of each chapter are organized into well-defined sections that contain step-by-step instructions to carry out the AutoCAD commands. The drawings shown in this book are created using AutoCAD 2013 and Paint software. Several improvements are made to the fourth edition. The index is improved. The Chapter Suggested In-Class Activities provides in-class activities (or ICA). For some of the initial ICAs, it explains the drawing with the help of step-by-step instruction. Also, new problems are added to the homework's chapter. Furthermore, the contents and the drawings of every chapter are improved. Each chapter starts with the chapter objectives followed by the introduction. The bulleted objectives provide a general overview of the material covered. The contents of each chapter are organized into well-defined sections that contain detailed step-by-step instruction with graphical illustrations to carry out the AutoCAD commands. This book has been categorized and ordered into nine parts: Introduction to AutoCAD 2013 Use of AutoCAD in land survey data plotting The use of AutoCAD in hydrology Transportation engineering and AutoCAD AutoCAD and architecture technology Introduction to working drawing Suggested drawing problems Bibliography Index**

## Introduction to AutoCAD 2018 for Civil Engineering Applications

SDC Publications **There is an old saying that an engineer describes every idea with a drawing. With the advances in computer technology and drawing software, it has never been easier, or more important, to learn computer aided design. To be effective, however, a drawing must accurately convey your intended meaning and that requires more than just knowing how to use software. This book provides you with a clear presentation of the theory of engineering graphics and the use of AutoCAD 2018 as they pertain to civil engineering applications. This combination of theory and its practical application will give you the knowledge and skills necessary to create designs that are accurate and easily understood by others. Each chapter starts with a bulleted list of chapter objectives followed by an introduction. This provides you with a general overview of the material that will be covered in the chapter. The contents of each chapter are organized into well-defined sections that contain step-by-step instructions and illustrations to help you learn to use the various AutoCAD commands. More importantly, you will also learn how and why you would use these tools in real world projects. This book has been categorized and ordered into eleven parts: Introduction to AutoCAD 2018 ribbon interface (1-7)Dimensioning and tolerancing using AutoCAD 2018 (8-9)Use of AutoCAD in land survey data plotting (10-11)The use of AutoCAD in hydrology (12-13)Transportation engineering and AutoCAD (14-15)AutoCAD and architecture technology (16-18)Introduction to working drawings (19)Plotting from AutoCAD (20)Suggested drawing problems (21-22)BibliographyIndex**

## Introduction to AutoCAD 2016 for Civil Engineering Applications

SDC Publications **The main purpose of this book is to provide civil engineering students with a clear presentation of the theory of engineering graphics and the use of AutoCAD 2016. Each chapter starts with the chapter objectives followed by the introduction. The contents of each chapter are organized into well-defined sections that contain step-by-step instructions to carry out the AutoCAD commands. The drawings shown in this book are created using AutoCAD 2016 and Paint software. A new chapter titled Plotting from AutoCAD** **2016 is included to introduce the concept of printing hard copies (paper print) and soft copies (pdf file). The index is improved. Smart Dimensions is a new feature in AutoCAD 2016; and in the dimensioning chapter, a detailed section is added to explain the usage of smart dimensions. The chapter titled Suggested In-Class Activities provides in-class activities (or ICAs). For some of the initial ICAs, it explains the drawing with the help of step-by-step instructions. Also, new problems are added to the ICA's chapter. Furthermore, the contents and the drawings of every chapter are improved.**

## Introduction to AutoCAD 2015 for Civil Engineering Applications

SDC Publications **The main purpose of this book is to provide civil engineering students with a clear presentation of the theory of engineering graphics and the use of AutoCAD 2015. Each chapter starts with the chapter objectives followed by the introduction. The contents of each chapter are organized into well-defined sections that contain step-by-step instructions to carry out the AutoCAD commands. The drawings shown in this book are created using AutoCAD 2015 and Paint software. Several improvements are made to the current edition. The major contents of the book are based on the ribbon interface. A new chapter has been added on tolerancing. The index is improved. The chapter titled as Suggested In-Class Activities provides in-class activities (or ICA). For some of the initial ICAs, it explains the drawing with the help of step-by-step instruction. Also, new problems are added to the homework's chapter. Furthermore, the contents and the drawings of every chapter are improved. Each chapter starts with the chapter objectives followed by the introduction. The bulleted objectives provide a general overview of the material covered. The contents of each chapter are organized into well-defined sections that contain detailed step-by-step instruction with graphical illustrations to carry out the AutoCAD commands.**

## **Surveying**

**Comprehensive, yet written in readily-accessible language, this overview of surveying is intended for those with no previous exposure to the subject. New features to this edition include the introduction of the Global Positioning System (GPS) and Geographic Information Systems, an introduction to the radiation method of surveying tracts of land, and finally, new and revised problems throughout.**

#### Surveying, 6th Edition

Wiley Global Education **Surveying Sixth Edition is designed to cover the standard topics in a basic surveying course in a streamlined manner, meeting the learning needs of today's student. This text provides comprehensive yet concise coverage of the essential skills necessary in surveying and civil engineering, such as measurement, distance corrections, leveling, angles, area computation, computer calculations, topographic surveying, electronic distance measuring instruments, and construction surveying. The text includes photos and diagrams, lists of useful addresses and degree programs, surveying tables, and formulas. New co-authors Wayne A. Sarasua and William J. Davis bring a fresh perspective to this classic text. This text is suitable for students in a one-semester course at two and four-year colleges taking their first course on surveying.**

#### Land Development for Civil Engineers

John Wiley & Sons **Thomas Dion's Land Development has become a standard reference for the engineering information needed in site development. This revised edition brings the work completely up to date with current practices and procedures.**

## Introduction to AutoCAD 2014 for Civil Engineering Applications

SDC Publications **The main purpose of this book is to provide civil engineering students with a clear presentation of the theory of engineering graphics and the use of AutoCAD 2014. Each chapter starts with the chapter objectives followed by the introduction. The contents of each chapter are organized into well-defined sections that contain step-by-step instructions to carry out the AutoCAD commands. The drawings shown in this book are created using AutoCAD 2014 and Paint software. Several improvements are made to the fifth edition. The most important improvement is the usage of the ribbon interface. The major contents of the book are based on the ribbon interface. A new chapter titled as AutoCAD 2014 – Classics Interface is created to introduce the classic interface.The index is improved. The Chapter Suggested In-Class Activities provides in-class activities (or ICA). For some**

**AutoCAD commands.**

# Introduction to AutoCAD 2012 for Civil Engineering Applications

SDC Publications **The main purpose of this book is to provide civil engineering students with a clear presentation of the theory of engineering graphics and the use of AutoCAD 2012. Each chapter starts with the chapter objectives followed by the introduction. The contents of each chapter are organized into well-defined sections that contain step-by-step instructions to carry out the AutoCAD commands. The drawings shown in this book are created using AutoCAD 2012 and Paint software. Several improvements have been made to this edition. An index has been added and one of the chapters has been partitioned into two chapters, hence the twenty two chapters. Chapter chapter 19, 'Suggested In-Class Activities', has been improved and provides in-class activities (or labs). For some of the initial ICAs, it explains the drawing with the help of step-by-step instruction. Also, new problems have been added to the homework's chapter. Furthermore, the contents and the drawings of every chapter are improved. Each chapter starts with the chapter objectives followed by the introduction. The bulleted objectives provide a general overview of the material covered. The contents of each chapter are organized into well-defined sections that contain detailed step-by-step instructions with graphical illustrations to carry out the AutoCAD commands. This book has been categorized and ordered into nine parts: Introduction to AutoCAD 2012 Use of AutoCAD in land survey data plotting The use of AutoCAD in hydrology Transportation engineering and AutoCAD AutoCAD and architecture technology Introduction to working drawing Suggested drawing problems Bibliography Index**

## Techniques of Water-resources Investigations of the United States Geological Survey: chap. B1. Aquifer-test design observation and data analysis Engineering Aid 1 & C

# Introduction to AutoCAD 2010 for Civil Engineering Applications

SDC Publications **The main purpose of this book is to provide civil engineering students with a clear presentation of the theory of engineering graphics and the use of AutoCAD 2010. Each chapter starts with the chapter objectives followed by the introduction. The contents of each chapter are organized into well-defined sections that contain step-by-step instructions to carry out the AutoCAD commands. The drawings shown in this book are created using AutoCAD 2010 and Paint software. This edition includes several notable improvements. Three new chapters have been added and one of the chapters from the 2008 edition has been partitioned into two chapters. The most important addition is chapter 18 entitled: Suggested Lab. This chapter provides in-class activities (or labs). This book has bee categorized and ordered into seven parts: Introduction to AutoCAD 2010 Use of AutoCAD in land survey data plotting The use of AutoCAD in hydrology Transportation engineering and AutoCAD AutoCAD and architecture technology Introduction to working drawing Suggested drawing problems**

## Surveying

Levels at Streamflow Gaging Stations

Water-resources Investigations Report

1995-2000

Guidelines and Standard Procedures for Studies of Ground-water Quality Selection and Installation of Wells, and Supporting Documentation Design of Reinforced Concerte

Wiley **The fourth edition of McCormac's bestselling textbook, Design of Reinforced Concrete, continues the successful tradition of earlier editions by introducing the fundamentals of reinforced concrete design in a clear and understandable manner.**

#### Official Gazette

#### British Books in Print

# Engineering Surveying

CRC Press **Engineering surveying involves determining the position of natural and man-made features on or beneath the Earth's surface and utilizing these features in the planning, design and construction of works. It is a critical part of any engineering project. Without an accurate understanding of the size, shape and nature of the site the project risks expensive and time-consuming errors or even catastrophic failure. This fully updated sixth edition of Engineering Surveying covers all the basic principles and practice of the fundamentals such as vertical control, distance, angles and position right through to the most modern technologies. It includes: \* An introduction to geodesy to facilitate greater understanding of satellite systems \* A fully updated chapter on GPS, GLONASS and GALILEO for satellite positioning in surveying \* All new chapter on the important subject of rigorous estimation of control coordinates \* Detailed material on mass data methods of photogrammetry and laser scanning and the role of inertial technology in them With many worked examples and illustrations of tools and techniques, it suits students and professionals alike involved in surveying, civil, structural and mining engineering, and related areas such as geography and mapping.**

# Marks' Standard Handbook for Mechanical Engineers

McGraw Hill Professional **Solve any mechanical engineering problem quickly and easily with the world's leading engineering handbook Nearly 1800 pages of mechanical engineering facts, figures, standards, and practices, 2000 illustrations, and 900 tables clarifying important mathematical and engineering principle, and the collective wisdom of 160 experts help you answer any analytical, design, and application question you will ever have.**

*8*

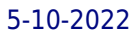

## Books for College Libraries: Psychology, science, technology, bibliography

Chicago : American Library Association **The third edition lists 50,000 titles that form the foundation of an undergraduate library's collection.**

## Dictionary of Environmental Engineering and Wastewater Treatment

Springer **This comprehensive dictionary covers wastewater processes, pollution control, and every major area of environmental engineering used in industry. The alphabetically arranged entries cover key terms used in daily communications and documentation in all research and industrial activities. The several thousand key technical terms are written in easy-to-understand, practical language. The volume is an ideal reference for students and practitioners.**

#### Public Administration Series--Bibliography

#### Precision Surveying

## The Principles and Geomatics Practice

John Wiley & Sons **A comprehensive overview of high precision surveying, including recent developments in geomatics and their applications This book covers advanced precision surveying techniques, their proper use in engineering and geoscience projects, and their importance in the detailed analysis and evaluation of surveying projects. The early chapters review the fundamentals of precision surveying: the types of surveys; survey observations; standards and specifications; and accuracy assessments for angle, distance and position difference measurement systems. The book also covers network design and 3-D coordinating systems before discussing specialized topics such as structural and ground deformation monitoring techniques and analysis, mining surveys, tunneling surveys, and alignment surveys. Precision Surveying: The Principles and Geomatics Practice: Covers structural and ground deformation monitoring analysis, advanced techniques in mining and tunneling surveys, and high precision alignment of engineering structures Discusses the standards and specifications available for geomatics projects, including their representations, interpretations, relationships with quality assurance/quality control measures, and their use in geomatics projects Describes network design and simulation, including error analysis and budgeting Explains the main properties of high-precision surveys with regard to basic survey procedures and different traditional measurement techniques Analyzes survey observables such as angle, distance, elevation difference and coordinate difference measurements, and the relevant equipment, including the testing and utilization of the equipment Provides several case studies and real world examples Precision Surveying: The Principles and Geomatics Practice is written for upper undergraduate students and graduate students in the fields of surveying and geomatics. This textbook is also a resource for geomatics researchers, geomatics software developers, and practicing surveyors and engineers interested in precision surveys.**

## Construction Surveying and Layout

## A Step-by-step Field Engineering Methods Manual

Ann Arbor PressInc

#### Literature 1983, Part 1

Springer Science & Business Media **Astronomy and Astrophysics Abstracts aims to present a comprehensive documen tation of the literature concerning all aspects of astronomy, astrophysics, and their border fields. It is devoted to the recording, summarizing, and indexing of the relevant publications throughout the world. Astronomy and Astrophysics Abstracts is prepared by a special department of the Astronomisches Rechen-Institut under the auspices of the International Astronomical Union. Volume 33 records literature published in 1983 and received before August 1, 1983. Some older documents which we received late and which are not surveyed in earlier volumes are included too. We acknowledge with thanks contributions of our colleagues all over the world. We also express our gratitude to all organizations, observatories, and publishers which provide us with complimentary copies of their publications. Starting with Volume 33, all the recording, correction, and data processing work was done by means of computers. The recording was done by our technical staff members Ms. Helga Ballmann, Ms. Mona El-Choura, Ms. Monika Kohl, and Ms. Sylvia Matyssek. Mr. Martin Schlotelburg and Mr. Ulrich Uberall supported our task by careful proofreading. It is a pleasure to thank them all for their encouragement. Heidelberg, September 1983 The Editors Contents Introduction . . . . . . . . . . . . 1 Concordance Relation: ICSU-AB-AAA 3 Abbreviations 10 Periodicals, Proceedings, Books, Activities 001 Periodicals . . . . . . . . . . . 15 002 Bibliographical Publications, Documentation, Catalogues, Atlases 47 003 Books ...... . 51 004 History of Astronomy 58 005 Biography . . 64 006 Personal Notes 65 007 Obituaries . . .**